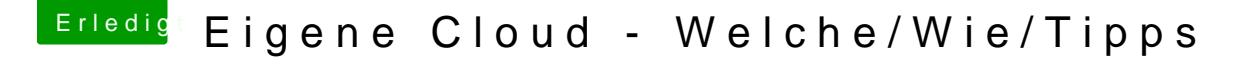

Beitrag von Ghostbuster vom 15. Januar 2016, 18:57

Ich kann dir nur eine SYNOLOGY empfehlen, welche liegt an sich in deinem V Damit kannst du deinen Wunsch ohne weiteres umsetzen und vieles mehr rea

Selbst nutze ich im "Heim-Netzwerk" wenn ich mal den Begriff verwende und im Bereich "iCloud" habe ich hier selbst eine private laufen, verschlüsselt und ohne Zugang über dritte wie es meinst der Fall ist.